# La lettre de Caml numéro 1

Laurent Chéno 54, rue Saint-Maur 75011 Paris Tél. (1) 48 05 16 04 Fax (1) 48 07 80 18 email: cheno@micronet.fr

octobre 1995

# **Edito ´**

Et voilà : j'ai craqué. En attendant le service espéré du Ministère, je me suis abonné à un<br>service commercial pour avoir un accès à Internet. Vous y gagnez (et moi un peu moins, m'enfin presque) : vous pouvez désormais télécharger cette lettre de Caml sur le serveur de l'INRIA, qui m'héberge grâce à la générosité de cette institution et surtout de Pierre Weis, que je remercie ici. L'adresse de la lettre est la suivante :

## http: //pauillac.inria.fr/caml/lettre de caml/index.html

On peut télécharger séparément les programmes Caml, si l'on préfère. Je pense pouvoir aussi mettre à votre disposition la démo.  $de$  BBE dit, et les petites extensions dont je parlais le mois dernier. Bien entendu, Pierre Weis a d'autres charges de travail, et les délais d'installation sur le serveur de l'INRIA en dépendent directement.

D'autre part Alain Chillès, pour l'UPS, m'a proposé de profiter du réseau de cette association pour la diffusion de la Lettre de Caml.  $Qu'il$  en soit lui aussi remercié ici.

Quelques uns d'entre vous ont répondu  $\dot{\alpha}$  mon appel et m'ont fait part de leurs impressions sur le numéro 0. Je les remercie, et espère toujours vos contributions à tous.

N'hésitez pas à me demander d'aborder tel ou tel sujet qui vous intéresserait davantage que ceux que j'aborde.

Merci de votre indulgence.

## **Table des matières**

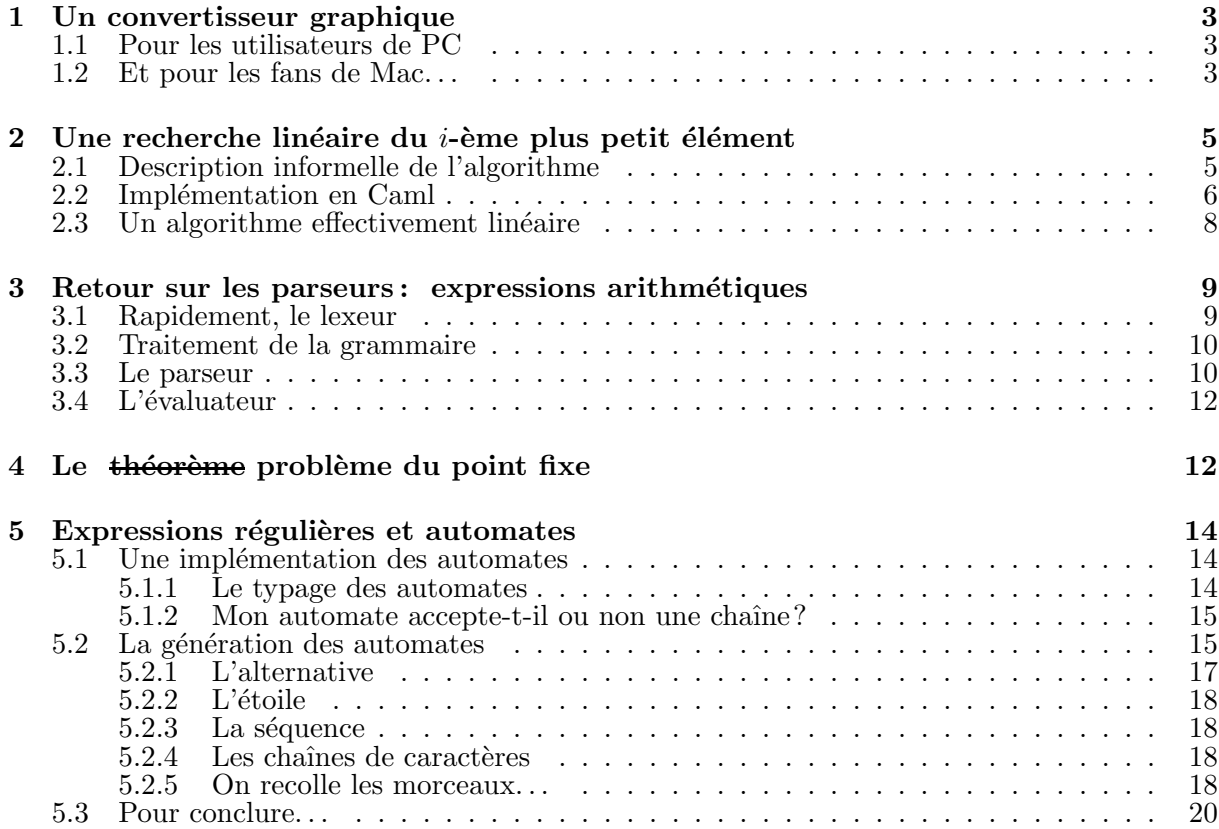

## <span id="page-2-0"></span>**Un convertisseur graphique**

### **Pour les utilisateurs de PC**

Une fois n'est pas coutume, nous nous intéresserons en particulier aux utilisateurs de PC. La bibliothèque graphique de Caml définit un type image pour la représentation interne de zones rectangulaires de la fenêtre graphique. Une autre représentation de la même image correspond au type color vect vect, qui est bien adaptée à des traitements de l'image, et nous concernera donc directement en TIPE. La biblioth`eque fournit les deux fonctions de conversion:

make image : color vect vect -> image et dump image : image -> color vect vect

On dessine une image par draw\_image : image -> int -> int -> unit qui attend les coordonnées du coin inférieur gauche (et non droit — en tout cas sur mon Mac — comme indiqué dans le manuel de référence) de l'image à dessiner dans l'écran graphique.

Denis Monasse *(enseignant au lycée Louis-le-Grand, email : monasse@cicrp.jussieu.fr)* nous propose la fonction de conversion (voir pages suivantes), qui prend un fichier .bmp créé sous Windows et crée un fichier .clg, soit  $Cam\$  Light Graphics. Il nous propose aussi une fonction qui charge un fichier .clg et fournit un objet de type color vect vect, à partir duquel on pourra procéder à tous les traitements voulus.

Un exemple typique d'utilisation est le suivant :

```
#open "graphics" ;;
open graph "" ;;
bmp2clg "mon fichier" ;;
let mon image = make image (charge clg "mon fichier") ;;
draw image mon image 0 0 ;;
```
## **Et pour les fans de Mac. . .**

Je vous propose la manipulation suivante pour récupérer une image.

- 1. Lancez Photoshop.
- 2. Ouvrez un fichier en 72 points par pouce, et en mode RGB; peu importe son format. Attention ! la fenêtre graphique Caml est — hélas — limitée à une taille de  $480 \times 280$ .
- 3. Dans le menu **Mode**, choisissez le mode couleurs index´ees et choisissez 256 couleurs (ou 8 bits/pixel, c'est pareil). Je vous recommande le mode **Diffusion**.
- 4. Enregistrez votre fichier (avec une extension .bmp, c'est mieux) dans le format BMP, Windows, 8 bits/pixel, sans compression.
- 5. Voilà, c'est fini.

**Programme 1** Conversion bmp (*Windows*) vers clg (pour Caml)

```
 (************************************************************************
 Syntaxe : bmp2clg "nom fichier"
 ou : bmp2clg "nom fichier.bmp"
4 crée un fichier nommé "nom fichier.clg"
 ************************************************************************)
\boldsymbol{6}7 let nom sans extension nom ext =
 let n = string length nom
9 and n' = string length ext
 in
if n > n' & eq_string ("." \hat{ } ext) (sub_string nom (n-n'-1) (n'+1))
 then sub string nom 0 (n-n'-1)
13 else nom ;;
14
15 let bmp2clg fichier bmp =
16 let nom = nom sans extension fichier bmp "bmp"
17 in
18 let canal in = open in (nom " ".bmp")19 and canal out = open out (nom \hat{ } ".clg")
20 in
21 let lit deux octets décalage =
 begin
23 seek in canal in décalage ;
 let poids faible = input byte canal in
25 in
 let poids fort = input byte canal in
27 in
 poids faible + 256 * poids fort
29 end
30 in
31 let largeur = 4 * ((lit deux octets(18) + 3)/4)
3^2 in
33 output_binary_int canal_out largeur ;
 let hauteur = lit deux octets(22)
35 in
36 output_binary_int canal_out hauteur ;
37 print_string "largeur = " ; print_int largeur ;
 print string " , hauteur = " ; print int hauteur ;
 print newline () ;
 let palette=make vect 256 0
41 in
42 let lit_couleur () =
43 let b = input_byte canal_in
44 in
45 let g = input_b byte canal in
46 in
47 let r = input_byte canal_in
48 in
 let = input byte canal in
50 in
 rgb r g b
5^2 in
53 seek_in canal_in 54;
54 for i = 0 to 255 do palette.(i) <- lit_couleur() done;
55 for i = 1 to hauteur do
 seek in canal in (1078 + largeur * (hauteur-i)) ;
 for j=1 to largeur do
58 output_binary_int canal_out palette.(input_byte canal_in)
 done
 done ;
 close out canal out ;
 close in canal in ;;
```
<span id="page-4-0"></span>**Programme 2** Chargement des fichiers clg

```
 (************************************************************************
2 Syntaxe: charge clg "nom fichier"
 ou: charge clg "nom fichier.clg"
 ************************************************************************)
\overline{5}6 let charge clg fichier clg =
 let nom = (nom sans extension fichier clg "clg") ^ ".clg" in
 let canal in = open in nom in
 let largeur = input binary int canal in in
10 let hauteur = input_binary_int canal_in in
11 let image = make matrix hauteur largeur 0
12 in
13 for i=0 to hauteur-1 do
 for j=0 to largeur -1 do
15 image.(i).(j) \leq input binary int canal in
 done
 done ;
18 image ;;
```
## Une recherche linéaire du *i*-ème plus petit élément

La première fois qu'on m'en a parlé, je n'y ai pas cru!

C'est vrai, quoi! on se donne une liste de *n* éléments d'un ensemble ordonné, et il s'agit de chercher le *i*-ème élément, dans l'ordre croissant. J'aurais parié sur un  $O(n \ln n)$ . Eh bien non: il existe une solution linéaire.

Le sujet a été rapidement abordé — et d'une façon hélas assez floue — lors du dernier stage de Luminy. Je vais tenter ici de faire le point, en Caml, bien sûr.

#### **Description informelle de l'algorithme**

On se donne une liste non triée, dont les éléments, réordonnés, s'écriraient

$$
a_0 \leqslant a_1 \leqslant \cdots \leqslant a_{n-2} \leqslant a_{n-1}.
$$

On cherche à trouver l'élément  $a_i$ , c'est-à-dire (en commençant la numérotation par 0 comme toujours en Caml) le *i*-ème dans l'ordre croissant.<br>On va utiliser l'habituelle *stratéqie diviser pour régner*.

Supposons la liste partagée en deux morceaux autour d'un pivot : les éléments plus petits que le pivot d'une part, les éléments supérieurs ou égaux d'autre part. Si  $n_1$  et  $n_2$  sont les tailles des deux sous-ensembles ainsi créés, ou bien  $i < n_1$  et on appliquera récursivement notre procédure à la première liste, ou bien  $i > n_1$ , et on appliquera récursivement notre procédure à la seconde liste, avec  $(i - n_1)$ .

Bien sûr, l'algorithme tournera d'autant plus vite que le pivot aura été choisi vers le milieu de la liste — mais il ne faudrait pas l'appeler récursivement avec  $i = n/2$  pour trouver ce pivot !

<span id="page-5-0"></span>Une bonne idée consiste à découper la liste de départ en paquets de 5 éléments, et de prendre pour pivot l'élément médian (trouvé par un appel récursif de notre procédure, cette fois) des milieux de ces paquets de 5 qu'on aura pu trier en temps constant l'un après l'autre (un tri de  $5$  éléments prend un temps constant, bien sûr).

#### **Implémentation en Caml**

Nous prendrons ici comme domaine de travail l'ensemble des entiers ; la transposition `a un autre type est laissée au lecteur.

découpe liste pivot renvoie un quadruplet (linf,n1,lsup,n2) composé de deux listes linf, de taille ninf, et lsup de taille nsup, telles que linf contienne ceux des éléments de la liste de d´epart qui sont strictement plus petits que le pivot, et lsup tous les autres.

```
Programme 3 Division de la liste
```

```
1 let découpe liste pivot =
2 let rec découpe rec 11 n1 12 n2 = function
 [] -> l1,n1,l2,n2
 | a :: q -> if a < pivot
5 then découpe_rec (a::11) (n1+1) 12 n2 q
6 \epsilon else découpe rec 11 n1 (a::12) (n2+1) q
7 in découpe rec [] 0 [] 0 liste ;;
8
9 (* par exemple : *)
10 (* découpe [1;3;2;5;4] 3 ;; *)
11 (* s'évalue en *)
12 (* \t[2; 1], 2, [4; 5; 3], 3 *)
```
La fonction quintuplifie (voir page suivante) découpe une liste en paquets de 5 éléments. La fonction milieux prend une liste de paquets de 5 (ou moins, par extraordinaire) et renvoie une liste des éléments médians des paquets (sauf l'exception des petits paquets pour lesquels on se contente de renvoyer le premier élément du paquet, ce qui ne change en rien le résultat de l'algorithme).

Enfin, la fonction nth est analogue à celle qu'on souhaite écrire mais prend en argument une liste déjà triée, ce qui simplifie bien sûr le travail!

**Programme 4** 5−listes

```
13 let rec quintuplifie = function
14 [] -> []15   | a::b::c::d::e::q -> [a;b;c;d;e] :: (quintuplifie q)
16 | 1 \rightarrow [1];
1718 let rec milieux = function
19   [] -> [] | [a;b;c;d;e] :: q -> c :: (milieux q)
 | (a:: )::q -> a :: (milieux q) ;;
2223 let rec nth n l = if n=0 then hd l else nth (n-1) (tl 1);
```
Il ne reste plus qu'à suivre l'algorithme que nous avons décrit plus haut.

On évacue le cas des petites listes (ce qui permet d'ailleurs de stopper la récursion) en ligne 36 où on appelle simplement la fonction nth qui attend une liste triée.

Sinon, on procède au découpage (ligne 38) par rapport au pivot, qui a été trouvé grâce à la procédure définie en lignes 27—30. Il n'y a plus qu'à faire l'appel récursif sur la partie intéressante (lignes  $40 - 42$ ).

Il me semble qu'on a là un programme assez clair pour un algorithme dont la traduction en Pascal aurait pu poser quelques problèmes. . . Mais vous êtes déjà sans aucun doute tous convaincus de tout l'intérêt du langage Caml!

```
Programme 5 La fonction nth
```
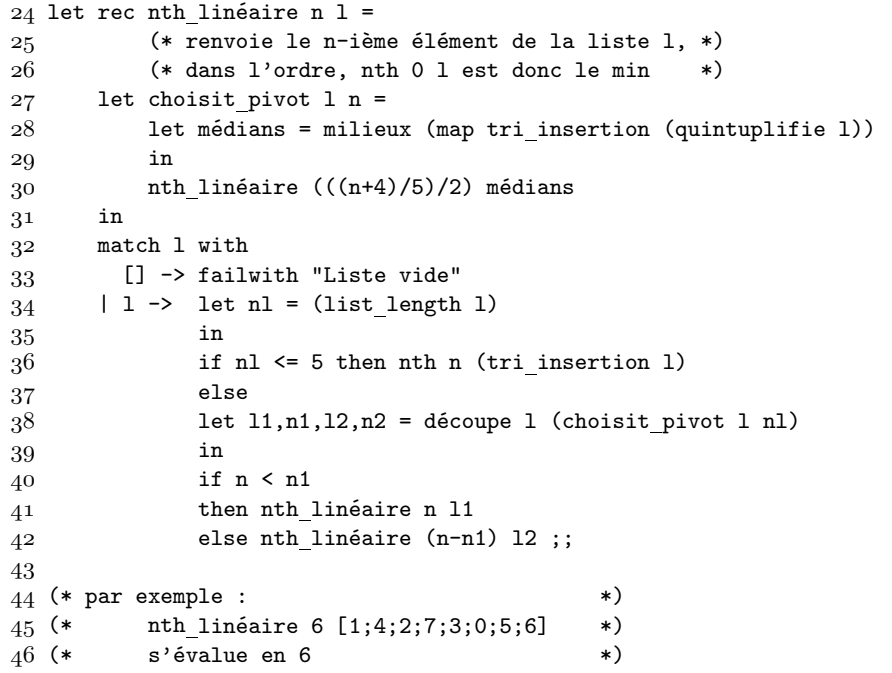

## <span id="page-7-0"></span>**Un algorithme effectivement linéaire**

Le petit schéma suivant permet de rapidement conclure pour l'évaluation de l'algorithme. On a

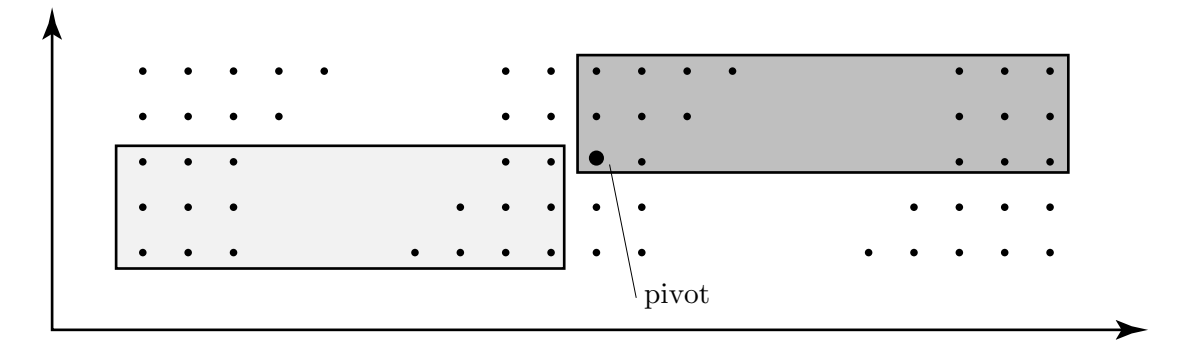

Figure 1: Pour l'évalutation de nth linéaire

représenté verticalement chaque paquet de 5, rangé (à coût constant) verticalement de bas en haut : les éléments médians sont donc sur la ligne médiane. La découpe a été faite seulement sur ces éléments médians : sur la même ligne que le pivot, mais à sa gauche, sont les médians plus petits, et à sa droite les médians plus grands.

Il est alors clair que le rectangle légèrement grisé ne contient que des éléments inférieurs au pivot, et qu'il y en a  $3 \times (n/10)$ . Le rectangle plus foncé ne contient que des éléments supérieurs au pivot, et il y en a  $3 \times (n/10)$ . A cause des arrondis, Mehlhorn<sup>1</sup> convient de dire qu'il y a au pivot, et il y en au moins  $3n/11$  éléments dans chacun de ses rectangles. Or  $n - 3n/11 = 8n/11$ , et chacune des deux listes produites par découpe (les minorants et les majorants du pivot) contiennent donc au plus  $8n/11$  éléments.

La récurrence vérifiée par le coût  $T(n)$  de l'algorithme s'écrit donc

$$
T(n) \leq T(\lceil n/5 \rceil) + T(8n/11) + k.n,
$$

puisque qu'on n'appelle récursivement notre procédure que d'une part sur une des deux listes découpées et d'autre part sur la liste des médians, qui est de taille  $\lceil n/5 \rceil$ , les autres opérations étant de coût linéaire.

Je vous laisse vérifier que l'algorithme est bien linéaire.

<sup>&</sup>lt;sup>1</sup>voir *Kurt Mehlhorn, Data structures and algorithms (1): sorting and searching*, Springer-Verlag, 1984, pages 94 sqq

## <span id="page-8-0"></span>**Retour sur les parseurs**

Après l'exemple d'un parseur pour les expressions régulières du numéro 0, je vous propose tout simplement un analyseur d'expressions arithmétiques. On verra en particulier que la question bien gênante — quand on essaie d'écrire l'analyseur en Pascal — de la distinction du moins unaire (opposé) et du moins binaire (soustraction) disparaît complètement. Je retiens ici les quatre opérations et l'élévation à la puissance.

## **Rapidement, le lexeur**

```
Programme 6 Un lexeur pour les expressions arithmétiques
```

```
1 type lexème = Entier of int | Plus | Moins | Multiplie | Divise
 er a result in the parenth of the latest parenth is a result of the second parenth is parentheseDroite ;;
 \overline{3}4 let int of digit c = (int of char c) - (int of char '0');
 \overline{5}6 let rec MangeEntier flot accu = match flot with
 7 | [< '('0'..'9' as c) >] -> MangeEntier flot (10*accu+(int_of_digit c))
 8 | [< >] -> Entier(accu) ;;
 9
10 let rec lexeur flot = match flot with
11 | [\langle \cdot | \langle \cdot | \cdot \rangle \rangle] -> lexeur flot
\begin{array}{ccc} \texttt{12} & & | \texttt{[< ''+' >] & \texttt{-> [< 'Plus ; (lexeur float) >]}\end{array}13 |\left[ \left\langle \right. \right. ^{y^{\prime}-i^{\prime}}> \right] -> [\left. \left\langle \right. ^{y^{\prime}} Noins ; (lexeur flot) >]
 | [< ''*' >] -> [< 'Multiplie ; (lexeur flot) >]
15 \begin{bmatrix} \times \\ \end{bmatrix} / \begin{bmatrix} \times \\ \end{bmatrix} -> \begin{bmatrix} \times \\ \end{bmatrix} Divise; (lexeur flot) >
16 \qquad \  \  \mid\; [\langle\;\;\rangle\;'\;{}\uparrow\;{}\rangle] \;\; \rightarrow \; [\langle\;\;{}\rangle\; \text{Puis} \text{same} \;\; ; \;\; (\text{lexeur float}) \;\; \rangle]\begin{array}{ccc} 17 & & | \,\, \lbrack \zeta \end{array} \begin{array}{ccc} \backslash \end{array} \begin{array}{ccc} \backslash \end{array} \begin{array}{ccc} \backslash \end{array} \begin{array}{ccc} \text{ParenthèseGauche} & ; \,\, \text{(lexeur float)} \end{array} \begin{array}{ccc} \backslash \end{array}18 | [< '')' >] -> [< 'ParenthèseDroite ; (lexeur flot) >]
19 [\langle \cdot \rangle (0', \cdot \rangle 9' \text{ as } c) > ]20 -> [< '(MangeEntier flot (int_of_digit c)) ; (lexeur flot) >]
21  [ \langle \rangle ] \rightarrow [ \langle \rangle ];
```
La seule petite difficulté est dans l'écriture de la procédure MangeEntier qui avale tous les chiffres d'un flot en reconstituant l'entier correspondant. On aura remarqué qu'elle est appelée quand on a reconnu un entier grâce à son premier chiffre, qui est donc aussitôt avalé et supprimé du flot. On a utilisé — ce qui est très classique en programmation fonctionnelle — un argument du genre *accumulateur*, puisque l'on écrit les entiers de gauche à droite (on écrirait cent-vingt-trois sous la forme  $321$ , on pourrait éviter tout accumulateur...).

Remarquons que notre lexeur s'arrête en fin de flux ou sur tout caractère inattendu, mais sans déclencher d'erreur. C'est, bien entendu, le rôle de la ligne  $21$ , qu'on pourrait supprimer si l'on voulait rejeter les caractères illégaux.

Enfin, notons son type: lexeur : char stream -> lexème stream.

## <span id="page-9-0"></span>**Traitement de la grammaire**

La grammaire naturelle est la suivante :

```
Expression ::= entier
             | ( Expression )
             | - Expression
             | Expression + Expression
             | Expression - Expression
             | Expression * Expression
             | Expression / Expression
             | Expression ^ Expression
```
Notre premier travail est d'ôter toute ambigüité à cette grammaire, en utilisant, comme la dernière fois, les priorités des opérateurs. On obtient :

```
E ::= F + E | F - E | FF ::= G * F | G / F | G
G ::= H \hat{G} | H
H : := -I \mid II ::= ( E ) | entier
```
Il ne reste plus, à cause du mode de filtrage des flots de Caml, qu'à factoriser cette grammaire à gauche, ce qui fournit notre grammaire définitive.

```
E ::= F E'E' ::= + E | - E | Ø
F ::= G \overline{F}F' ::= * F | / F | Ø
G ::= H G'G' ::= ^ G | Ø
H ::= -I | I
I ::= ( E ) | entier
```
#### **Le parseur**

On trouvera page précédente l'implémentation Caml du parseur correspondant à la grammaire ci-dessus.

On notera que, comme dans l'exemple de la lettre numéro 0, il n'y a presque rien à faire.<br>Simplement, pour pouvoir représenter les réductions à  $\emptyset$ , il est nécessaire que parseur E', parseur F' et parseur G' renvoient un flot d'expressions alors que toutes les autres procédures<br>renvoient directement une expression. Ou bien le flot renvoyé est vide (exemple : la ligne 42), ou bien c'est une expression dont seul le dernier argument est significatif (exemple : la ligne  $40$ ).

```
22 type expression = N of int
23 | Opposé of expression
 | Somme of expression*expression
25 | Différence of expression*expression
 | Produit of expression*expression
 | Quotient of expression*expression
28 | Elévation of expression*expression ;;
29
 exception Syntax error ;;
31
32 let rec parseur_E flot = match flot with
33 | [< parseur F f ; parseur E' e' >]
34 -> match e' with
 | [< 'Somme( ,e) >] -> Somme(f,e)
36 | [< 'Différence( ,e) >] -> Différence(f,e)
 | [< >] -> f
38 | [< >] -> raise Syntax error
39 and parseur E' flot = match flot with
 | [< 'Plus ; parseur E e >] -> [< 'Somme(N(0),e) >]
_41 | [< 'Moins ; parseur_E e >] -> [< 'Différence(N(0),e) >]
_{42}   \qquad \qquad \qquad \qquad \qquad \qquad \qquad \qquad \qquad \qquad \qquad \qquad \qquad \qquad \qquad \qquad \qquad \qquad \qquad \qquad \qquad \qquad \qquad \qquad \qquad \qquad \qquad \qquad \qquad \qquad \qquad \qquad \qquad \qquad \qquad \43 and parseur F flot = match flot with
44 | [< parseur_G g ; parseur_F' f' >]
45 \rightarrow match f' with
 | [< 'Produit( ,e) >] -> Produit(g,e)
 | [< 'Quotient( ,e) >] -> Quotient(g,e)
48   \qquad \qquad   \qquad   \qquad   \qquad   \qquad   \qquad   \qquad   \qquad   \qquad   \qquad   \qquad   \qquad   \qquad   \qquad   \qquad   \qquad   \qquad   \qquad   \qquad   \qquad   \qquad   \qquad   \qquad   \qquad   \qquad   \qquad   \q49 | [< >] -> raise Syntax_error
50 and parseur F' flot = match flot with
51 | [< 'Multiplie ; parseur F f >] -> [< 'Produit(N(0),f) >]
 | [< 'Divise ; parseur F f >] -> [< 'Quotient(N(0),f) >]
53 | [ \leq > ] \rightarrow [ \leq > ]54 and parseur_G flot = match flot with
55 | [< parseur_H h ; parseur_G' g' >]
56 \hspace{1.5cm} -> match g' with
57 | \left[ < \right\rangle \leftarrow \leftarrow58 | \leq > h
59 \quad | \in > \rightarrow raise Syntax error
60 and parseur G' flot = match flot with
61 | [< 'Puissance ; parseur_G g >] -> [< 'Élévation(N(0),g) >]
62  | \in > ] -> \in > ]63 and parseur_H flot = match flot with
64 | [< 'Moins ; parseur_I i >] -> Opposé(i)
65 | [< parseur_I i >] -> i
66 | \left[ \left. \left< \right. \right> \right] -> raise Syntax_error
67 and parseur I flot = match flot with
68 | [< 'ParenthèseGauche ; parseur E e ; 'ParenthèseDroite >] -> e
69 \qquad \qquad \mid \text{[}< \text{'Enter(n)} > \mid \text{--}> \text{N(n)}70 | [< >] -> raise Syntax error ;;
7172 let parseur s = parseur E (lexeur (stream of string s)) ;;
```
**Programme 7** Un parseur pour les expressions arithmétiques

## <span id="page-11-0"></span>L'évaluateur

Il ne reste plus qu'à évaluer les expressions arithmétiques ainsi décortiquées, ça n'est vraiment pas difficile !

```
Programme 8 Evaluation des expressions arithmétiques
```

```
73 exception Power_error of string ;;
74
75 let carré n = n*n;;
76 let impair n = (n mod 2) <> 0 ;;
77
78 let rec puissance a b =79 if b < 0 then raise (Power_error "exposants négatifs interdits")
80 else if a = 0 then
81 if b = 0 then raise (Power error "0^0 n'existe pas")
82 else 0
83 else if b = 0 then 1
84 else if impair b then a * carré(puissance a (b/2))
85 else carré(puissance a (b/2)) ;;
86
87 let rec évaluation = function
88 | N(n) -> n
89 | Opposé(e) -> - (évaluation e)
| Somme(e,f) -> (évaluation e) + (évaluation f)
91 | Différence(e,f) -> (évaluation e) - (évaluation f)
| 92 | Produit(e,f) -> (évaluation e) * (évaluation f)
93 | Quotient(e,f) -> (évaluation e) / (évaluation f)
94 | Elévation(e,f) -> puissance (évaluation e) (évaluation f) ;;
95
96 let évalue s = évaluation (parseur s) ;;
```
Il ne vous reste plus qu'à essayer ces programmes. Bien sûr, je peux vous les fournir à la demande, ce qui vous évitera de les retaper...

## Le théorème problème du point fixe

Considérons le problème suivant : on se donne un graphe symétrique, et un sommet  $v_0$  de ce graphe. On dispose pour tout sommet *v* du graphe de la liste voisins(*v*) des sommets qui lui sont reliés par une arête. On cherche la liste de tous les sommets reliés à  $v_0$ . Pour résoudre ce problème, il suffit d'ajouter petit à petit les voisins des voisins, etc., jusqu'à ce que la liste de sommets obtenue ne grandisse plus. C'est donc un problème de point fixe.

Dans la suite, nous représenterons les ensembles par des listes. Rappelons que la bibliothèque standard de Caml fournit les fonctions union, subtract, intersect et mem.

Soit donc  $f : 'a \rightarrow 'a$  list. On cherche, étant donnée une liste initiale 10 : 'a list, à construire la liste *limite* de la suite  $1_n$  définie par la récurrence  $1_{n+1} = 1_n \cup \bigcup_{k=1}^{n} f(z)$ . a∈l*<sup>n</sup>*

Cette limite sera point fixe de l'équation  $1 = \text{flat}$  union map f 1, où flat union map est définie en Caml de la façon suivante :

```
let rec flat_union_map f = function| | | \rightarrow || a :: q \rightarrow union (f a) (flat_union_map f q) ;;
```
Ce problème revient de façon récurrente, puisqu'il est habituel de chercher des clôtures transitives de certaines relations : on verra qu'il est incontournable dans le cas des automates finis, pour la suppressions des *ε*-transitions.

On souhaite donc écrire une fonction de recherche du point fixe, à savoir point fixe de type ('a -> 'a list) -> 'a list -> 'a list; l'appel standard sera de la forme point fixe f 1. Voilà tout d'abord une solution basique. On commence par définir l'inclusion et l'égalité de deux ensembles: contient 11 12 renverra true si et seulement si 11 ⊃ 12, même ensemble testera l'égalité.

```
let contient l1 = contient rec where rec
        contient rec = function
             [] -> true
           | a :: q \rightarrow (mem a 11) && (contient rec q) ;;
let même ensemble 11 12 = (contient 11 12) && (contient 12 l1) ;;
```
On est en mesure d'écrire un calcul naïf du point fixe:

```
let point fixe f 10 =let image = flat_union_map f
    in
    let rec point fixe rec 10 =let 11 = \text{image } 10in
         if contient l0 l1 then l0
         else point fixe rec (union l0 l1)
    in
    point fixe rec l0 ;;
```
Pas très futé, ne trouvez-vous pas? En effet, partant de 10, on calcule une première fois les images correspondantes par f, mais à l'appel suivant, on devrait pouvoir ne calculer que les images des éléments nouvellement ajoutés à 10. La méthode suivante évite ce travers :

```
let pt fixe f 10 =let rec pt_fixe_rec définitifs productifs épuisés =
         match productifs with
              [] \rightarrow définitifs
            | a :: q -> if mem a épuisés then pt_fixe_rec définitifs q épuisés
                        else let l = f(a)in
                             pt_fixe_rec (union 1 définitifs)
                                          (union l productifs)
                                          (a :: épuisés)in
   pt fixe rec l0 l0 [] ;;
```
On a désigné par productifs la liste des éléments dont on doit calculer les images, par définitifs la liste des images qui grossit petit à petit, et par épuisés la liste des éléments dont les images ont déjà été calculées, et adjointes à la liste des définitifs.

<span id="page-13-0"></span> $\dot{A}$  vous, maintenant : cherchez un éventuel meilleur algorithme, et, surtout, faites-le moi parvenir, que je le répercute, et que nous en profitions tous.

## **Expressions régulières et automates**

Nous continuons ici ce qui a été entamé dans la lettre numéro 0. Rappelons que nous avions écrit un parseur pour les expressions régulières, dont le type était  $d\acute{e}$ fini ainsi :

```
type expression régulière =
     Chaîne of string
    | Caractère of char
    | Séquence of expression régulière * expression régulière
    | Étoilée of expression régulière
    | Alternative of expression régulière * expression régulière ;;
```
En fait, nous nous étions arrangés (cf. la fonction agrège) pour qu'une expression régulière ne soit pas de la forme Caractère(c).

Nous allons ici définir une représentation Caml des automates finis, et construire la fonction auto de regexp qui renvoie un automate quand on lui fournit une expression régulière.

#### **Une implémentation des automates**

Nous nous intéressons aux automates finis, déterministes ou non-déterministes. Dans ce dernier cas, nous autoriserons les *ε*-transitions, mˆeme si nous devrons ´ecrire plus tard une fonction qui les supprime. . .

## **Le typage des automates**

```
Programme 9 Le typage des automates déterministes
       1 exception Pas de transition ;;
      \overline{2}3 type genre = Non final | Final ;
      \overline{4}5 type automateD = { mutable état initialD : étatD ;
      6 mutable les étatsD : étatD list }
      7 and étatD = { mutable espèceD : genre ;
      8 mutable déclencheursD : char list ;
      9 mutable transitionD : char \rightarrow étatD } ;;
```
Un automate déterministe est défini par la donnée de son état initial et de la liste de ses états. Un état d'un automate déterministe sera constitué de la liste des caractères susceptibles de provoquer une transition et d'une fonction de transition qui à un caractère associe l'état correspondant, ou renvoie une exception si le caractère fourni ne correspond à aucune transition de l'état vers un autre. En outre, nous spécifierons pour chaque état s'il est ou non final. On pourrait a priori se dispenser de préciser la liste des caractères qui provoquent une transition, dans la mesure où la fonction de transition déclenche alors une exception. De fait, il est plus pratique pour la suite que l'on ait un accès rapide à cette liste de caractères.

<span id="page-14-0"></span>Pour les automates non déterministes, la fonction de transition ne renvoie plus un seul état mais une liste d'états; en outre on fournit la liste (éventuellement vide) des états auxquels on accède par une *ε*-transition. Ceci se traduit ainsi :

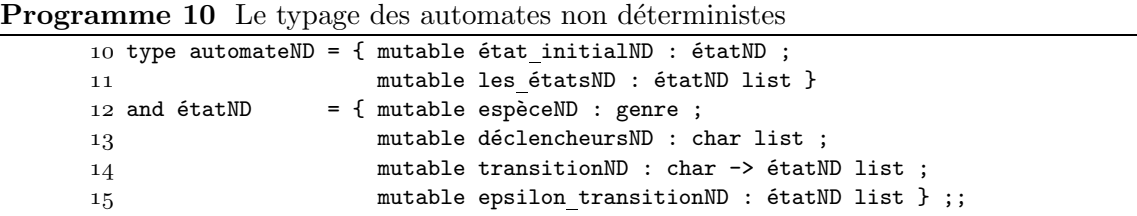

On notera qu'il y a bien d'autres façons de procéder...

#### Mon automate accepte-t-il ou non une chaîne?

Il est assez facile d'écrire alors la fonction

reconnaissanceD : automateD -> string -> bool

qui dit si oui ou non une chaîne est reconnue par un automate fini déterministe (voir le pro- gramme 11, page suivante).

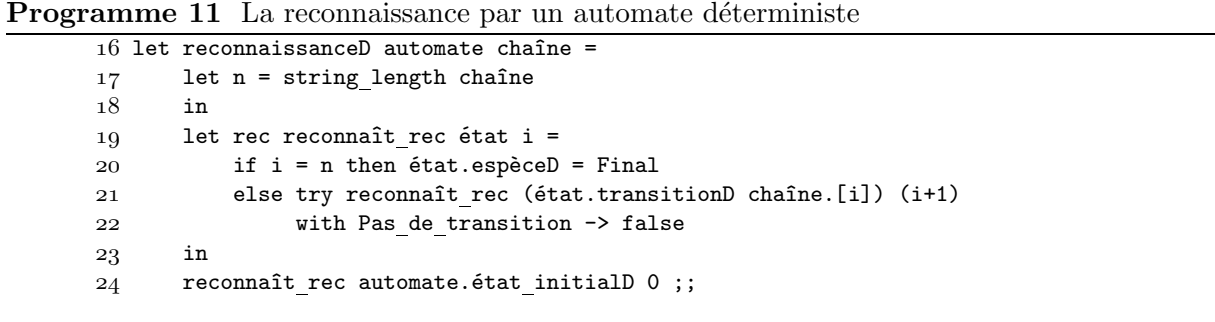

Le cas d'un automate non déterministe est déjà plus compliqué. Nous n'aurons en réalité pas l'usage de la fonction de reconnaissance associée à un tel automate, mais, parce que c'est un exercice amusant, nous l'écrivons quand même.

Au lieu d'aller d'état en état au fur et à mesure du parcours de la chaîne, nous construisons la liste des états auxquels on a pu accéder : à la fin du parcours, il suffira de voir si l'un de ces états est final.<br>Nous aurons pour cela besoin de calculer pour chaque état son  $\varepsilon$ -clôture, c'est-à-dire la liste des

*ε*-close *ε*-transitions successives peuvent nous mener. C'est à chacun de ces états auxquels des *ε*-transitions successives peuvent nous mener. C'est à chacun de ces états qu'on essaiera d'appliquer la transition provoquée par le caractère courant. Il s'agit du problème de point fixe dont nous avons déjà parlé...On trouvera le programme Caml correspondant cidessous (programme 12).

## La génération des automates

Il nous reste à écrire une fonction auto de regexp qui prend une expression régulière, et renvoie un automate non déterministe qui la reconnaît. L'automate produit sera énorme et bourré d'*ε*-<br>transitions. Nous devrions le simplifier et le rendre déterministe.

**Programme 12** La reconnaissance par un automate non déterministe

```
25 let pt_fixe f 10 =
26 let rec pt fixe rec défi prod épuisés =
27 match prod with<br>28 \boxed{]} \rightarrow défi
            [] \rightarrow defi29 | a :: q \rightarrow if mem a épuisés then pt_fixe_rec défi q épuisés
30 else let l = f(a)31 in
32 pt_fixe_rec (union 1 défi)
 (union l prod)
34 (a :: épuisés)35 in
 pt fixe rec l0 l0 [] ;;
37
38 let epsilon_clôture liste_états =
99 pt_fixe (function état -> état.epsilon_transitionND) liste_états ;;
40
41 let flat_union_map f l = flat_union_map_rec l where rec
 flat union map rec = function
 | [] -> []
44 <br> | a :: q -> union (f a) (flat union map rec q) ;;
45
46 let reconnaissanceND automate chaîne =
47 let n = string length chaîne
48 in
49 let rec reconnaîtND rec liste états i =
50 if i = n then
51 exists (function état -> état.espèceND = Final) liste_états
52 else let c = chaîne.[i]
53 in
54 reconnaîtND_rec
55 (flat_union_map)<br>56 (function)
                    ( function état -> try état.transitionND c
57 with Pas_de_transition -> [] )
58 (epsilon_clôture liste_états) )
 (i+1)
60 in
61 reconnaîtND rec [ automate.\text{\'e}tat initialND ] 0 ;;
```
#### <span id="page-16-0"></span>**L'alternative**

Si  $A_1$  et  $A_2$  sont les automates respectivement associés aux expressions régulières  $e_1$  et  $e_2$ , l'automate  $A$  associé à l'expression régulière  $e = e_1 | e_2$  est construit ainsi: son état initial mène par  $\varepsilon$ -transitions aux états initiaux de  $A_1$  et  $A_2$ ; on ajoute une  $\varepsilon$ -transition de chacun des états finals de  $A_1$  et  $A_2$  (qui ne seront plus finals dans  $A$ ) au nouvel état final. On a donc besoin pour commencer de trouver la liste des états finaux d'un automate, ce que réalise la fonction états finaux, en lignes  $1-8$  du programme 13.

**Programme 13** Recherche des états finaux et gestion de l'alternative

```
1 let filtre prédicat = filtre rec where rec
 filtre rec = function
_3 | [] -> []
| 4 | a :: q -> if prédicat a then a :: (filtre rec q)
 else filtre rec q ;;
6
7 let états finaux automate =
8 filtre (function état -> état.espèceND = Final) automate.les étatsND ;;
-9
10 let automate d'alternative a1 a2 =
11 let finaux1, finaux2 = (états finaux a1), (états finaux a2)
12 in
13 let nouvel initial =
14 { espèceND = Non final ; déclencheursND = [] ;
15 epsilon transitionND = [ a1.\text{\'etat initialND} ; a2.\text{\'etat initialND} ] ;
16 transitionND = (function -\gt; raise \, Pas\_de\_transition)17 and nouveau_final =
18 { espèceND = Final ; déclencheursND = [] ;
 epsilon transitionND = [] ;
20 transitionND = (function -> raise Pas de transition )21 in
22 let foo état =
23 begin
24 état.espèceND <- Non final ;
25 etat.epsilon transitionND <-
26 nouveau final :: 4etat.epsilon transitionND
27 end
28 in
29 do_list foo finaux1 ; do_list foo finaux2 ;
30
31 { 6tat initialND = nouvel initial ;
32 les étatsND = nouvel initial :: nouveau final
33 :: (a1.les \acute{e}tatsND @ a2.les \acute{e}tatsND) } ;;
```
#### <span id="page-17-0"></span>L'étoile

Avec les notations précédentes, il est un peu plus difficile de construire l'automate A associé à l'expression régulière *e* = *e*<sup>∗</sup><sub>1</sub>. On créera un nouvel état initial pour *A*, duquel on arrive par des  $\varepsilon$ -transitions aussi bien à l'état initial de  $A_1$  qu'au nouvel état final de  $A$ . En outre, de chaque<br>état final de  $A_1$  on pourra aller par une  $\varepsilon$ -transition sur l'état final de  $A$  mais aussi sur l'état initial de *A*1. Cela donne le programme 14.

```
Programme 14 L'étoile
```

```
34 let automate d'étoilée a1 =
35 let finaux1 = états finaux a1
36 in
 let nouveau final =
38 { espèceND = Final ; déclencheursND = [] ;
39 epsilon_transitionND = [] ;
40 transitionND = (function _ -> raise Pas de transition ) }
41 in
 let nouvel initial =
{43} { espèceND = Non_final ; déclencheursND = [] ;
44 epsilon transitionND = [ a1.\acute{e}tat initialND ; nouveau final ] ;
 transitionND = (function -> raise Pas de transition) }
46 in
47 let foo état =
 begin
49 état.espèceND <- Non_final ;
50 état.epsilon_transitionND <-
51 \, \, a1.état_initialND :: nouveau_final
52 :: état.epsilon_transitionND
 end
54 in
 do list foo finaux1 ;
5657 { 6tat_initialND = nouvel_initial ;
58 les_étatsND = nouvel_initial :: nouveau_final :: a1.les_étatsND } ;;
```
### La séquence

Avec les notations précédentes, il est aisé de construire l'automate *A* associé à l'expression régulière  $e = e_1e_2$ : il suffit d'ajouter des  $\varepsilon$ -transitions de chacun des états finals de  $A_1$  vers l'état initial de  $A_2$ .

#### Les chaînes de caractères

L'automate de reconnaissance d'une chaîne ne présente vraiment pas la moindre difficulté.

#### **On recolle les morceaux. . .**

Il n'y a plus qu'à se laisser guider par la structure de l'expression régulière pour appliquer l'une des fonctions précédentes à bon escient.

**Programme 15** La séquence

```
59 let automate de séquence a1 a2 =
60 let finaux1 = 6tats finaux a1
\begin{matrix}61 & \text{in} \\ 62 & \text{le}\end{matrix}let foo \acute{e}tat =
63 begin
64 état.espèceND <- Non final ;
 ´etat.epsilon transitionND <-
66 a2.\acute{e}tat initialND :: \acute{e}tat.epsilon transitionND
 end
68 in
 do list foo finaux1 ;
70 { 6tat initialND = a1.6tat initialND ;
71 les \epsilontatsND = a1.les \epsilontatsND @ a2.les \epsilontatsND } ;;
```
Programme 16 La reconnaissance d'une chaîne

```
72 let automate de chaîne s =
73 let final =
74 { espèceND = Final ; déclencheursND = [] ;
75 epsilon_transitionND = [] ;
76 transitionND = (function - > raise Pas_de_transition ) }
77 in
78 let rec ajoute caractère i liste des états état courant =
79 if i >0 then
80 let nouvel état =
81 { espèceND = Non final ; déclencheursND = [ s.[i] ] ;
 epsilon transitionND = [] ;
83 transitionND =
84 (function c -> if c = s.[i] then [ état_ccourant ]
 else raise Pas de transition ) }
86 in ajoute_caractère (i-1)
87 (nouvel_état::liste_des_états)
88 nouvel état else
90 { 6tat_initialND = 6tat_courant ;
91 les étatsND = liste des états }
92 in
93 ajoute caractère ((string length s) - 1) [ final ] final ;;
```
**Programme 17** Automate associé à une expression régulière

```
94 let rec auto de regexp = function
95 Chaîne s -> automate de chaîne s
96 | Séquence(e1,e2) -> automate de séquence (auto de regexp e1)
   (auto de regexp e2)
| 97 \rangle | Étoilée e -> automate d'étoilée (auto de regexp e)
 | Alternative(e1,e2) -> automate d'alternative (auto de regexp e1)
   (auto de regexp e2)
99 | -> failwith "êtes-vous sûr d'avoir appelé le bon parseur ? " ;;
```
## <span id="page-19-0"></span>**Pour conclure. . .**

Nous ne continuerons pas davantage cette implémentation des automates : il resterait à écrire la suppression des *ε*-transitions, la déterminisation, et la minimisation de l'automate final. Tout cela est très bien fait dans notre bible commune : Le langage Caml de P. Weis et X. Leroy. On y trouvera une définition du type des automates très voisine de celle que nous avons utilisée ici. Je souhaitais surtout développer sur l'exemple des expressions régulières l'utilisation des flots, et réfléchir avec vous au problème du point fixe, qui m'a paru intéressant.